#### **An Example of Porting PETSc Applications to Heterogeneous Platforms with OpenACC**

**Pi-Yueh Chuang** The George Washington University

**Fernanda S. Foertter** Oak Ridge National Laboratory

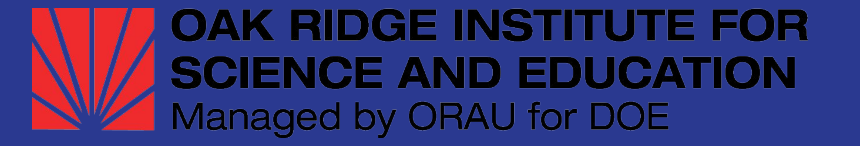

## Goal

- Develop an OpenACC example for Titan user
	- Step-by-step
	- A more realistic example of MPI + OpenACC
- Provide a reference to non-Titan users
	- How to accelerate PETSc applications in an easy way
	- Exploit the full power of heterogeneous platforms

# Background: PETSc

- PETSc -- Portable, Extensible Toolkit for Scientific Computation
	- Argonne National Laboratory
	- MPI or MPI+CUDA/OpenCL/OpenMP
	- Dense/sparse linear algebra
- Large-scale parallel scientific programs in an easy way
	- Strong programming skills **(x)**
	- HPC knowledge **(x)**
	- Deriving a linear system Ax=b from physic problem **(o)**

# Background: PETSc -- typical use case

In **main()**:

- 1. User-defined functions
	- $\circ$  Prepare a linear system (Ax=b).
- 2. PETSc function -- **KSPSetup()**
	- PETSc sets up the solver.
- 3. PETSc function -- **KSPSolve()**
	- PETSc solves the linear system.

# Why this example matters

- Accelerating PETSc applications with GPUs
	- Accelerating user-defined portion **(x)**
	- Accelerating PETSc library itself **(o)**
		- A black box
		- Complicated source code
- The GPU-version of PETSc (MPI+CUDA/OpenCL)
	- Only exists in develop branch, not in official release -- unstable

5

○ Never worked on Titan at the time of this project

# Problem and solver settings in this example

- 3D Poisson problem
	- $\nabla^2 u(x, y, z) = -12\pi^2 \cos(2\pi x) \cos(2\pi y) \cos(2\pi z)$  $\bigcirc$
	- Unknowns: 27M
	- A performance bottleneck in computational fluid dynamics
- **Linear solver settings** 
	- Conjugate-gradient method
	- Non-smoothed aggregation algebraic multigrid preconditioner

- V cycle
- Smoother: block Jacobi + local Jacobi

# Standard workflow

- 1). Profiling with **Score-P**
- 2). Identifying the most expensive kernels
- 3). Inserting basic OpenACC directives
- 4). Profiling **NVProf** to show data transfer latency
- 5). Tuning/modifying the program to hide more latency
- 6). Repeating 4) and 5) until satisfactory

All profilings are done with a single computing node. (16 CPU cores for CPU kernel; 16 CPU core + 1 K20x GPU for OpenaCC kernels.)

# ScoreP profiling -- **KSPSolve** scope

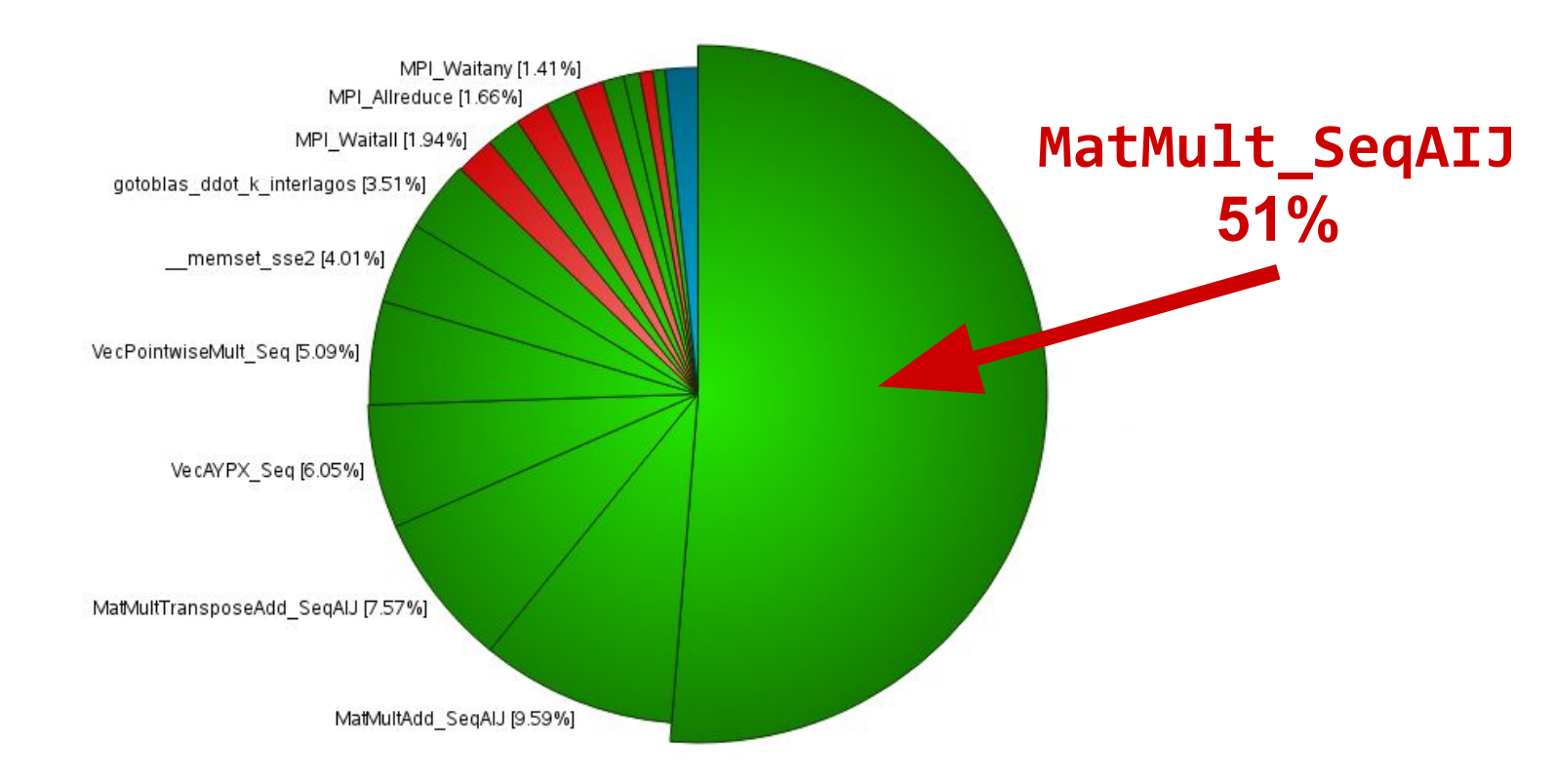

#### **MatMult\_SeqAIJ**

● Basically a sequential SpMVM (sparse matrix-vector multiplication)

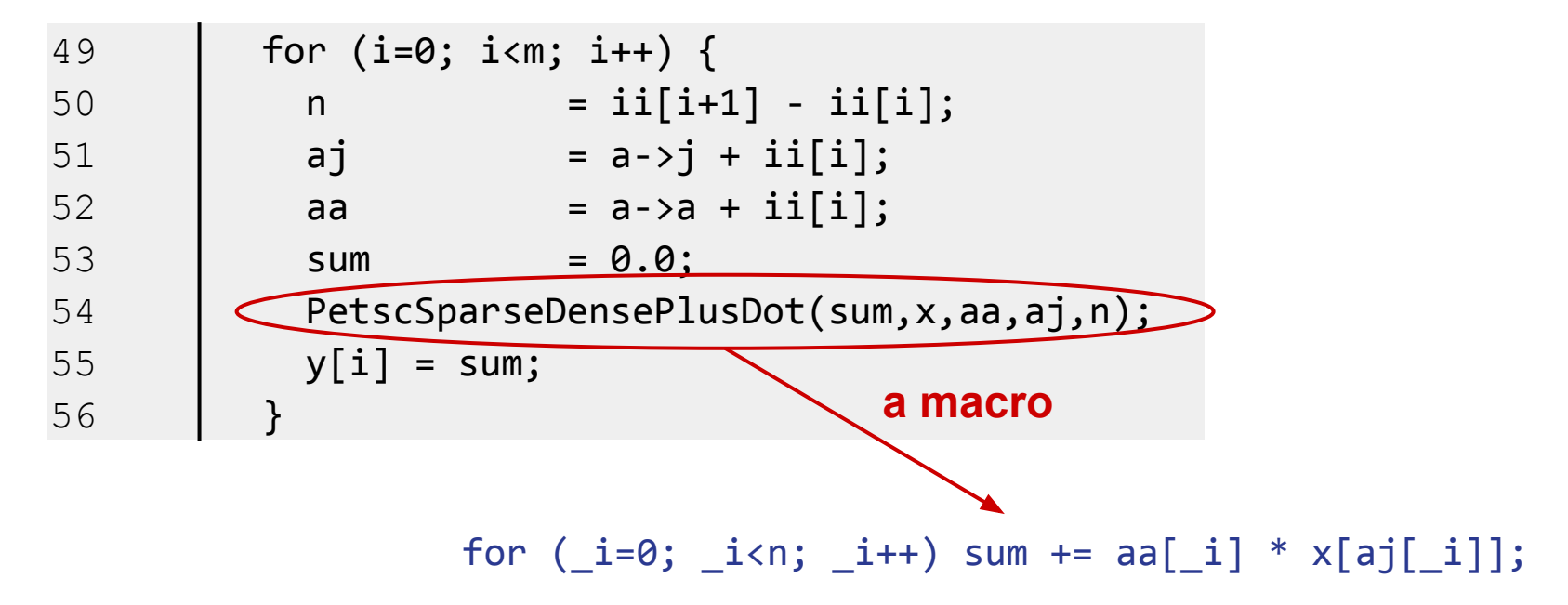

### **MatMult\_SeqAIJ** -- OpenACC strategy

For our Poisson matrix:

- **m** <= 27M / # of MPI processes
- $n \leq 7$

For other matrices automatically created by PETSc for multigrid preconditioners, we can only guess.

- Outer loop  $\rightarrow$  threads/vectors; inner loop  $\rightarrow$  sequential
	- Heavier tasks per thread, if **n** is not small enough
	- Maximize the utilization of a GPU if **m** is large enough

- Step 1. inserting basic OpenACC directives
- Step 2. uploading required data to GPU only once
- Step 3. hiding latency with concurrent GPU/CPU executions

11

Step 4. hiding more latency with a block algorithm

**● MatMult\_SeqAIJ: 2 new lines** of directives ➡ **0.4x** speedup

```
# pragma acc kernels loop independent gang vector(32) \
   copyin(ii[:m+1] , cols[:a->nz], data[:a->nz], x[:xSize]) \
   copyout(y[:m])
for (i=0; i<m; i++) {
  n = i i[i+1] - ii[i];aj = a \rightarrow j \text{ coils} + i i[i];aa = a \rightarrow a data + ii[i];
  sum = 0.0;
   # pragma acc loop seq reduction(+:sum)
   PetscSparseDensePlusDot(sum,x,aa,aj,n);
 y[i] = sum;}
```
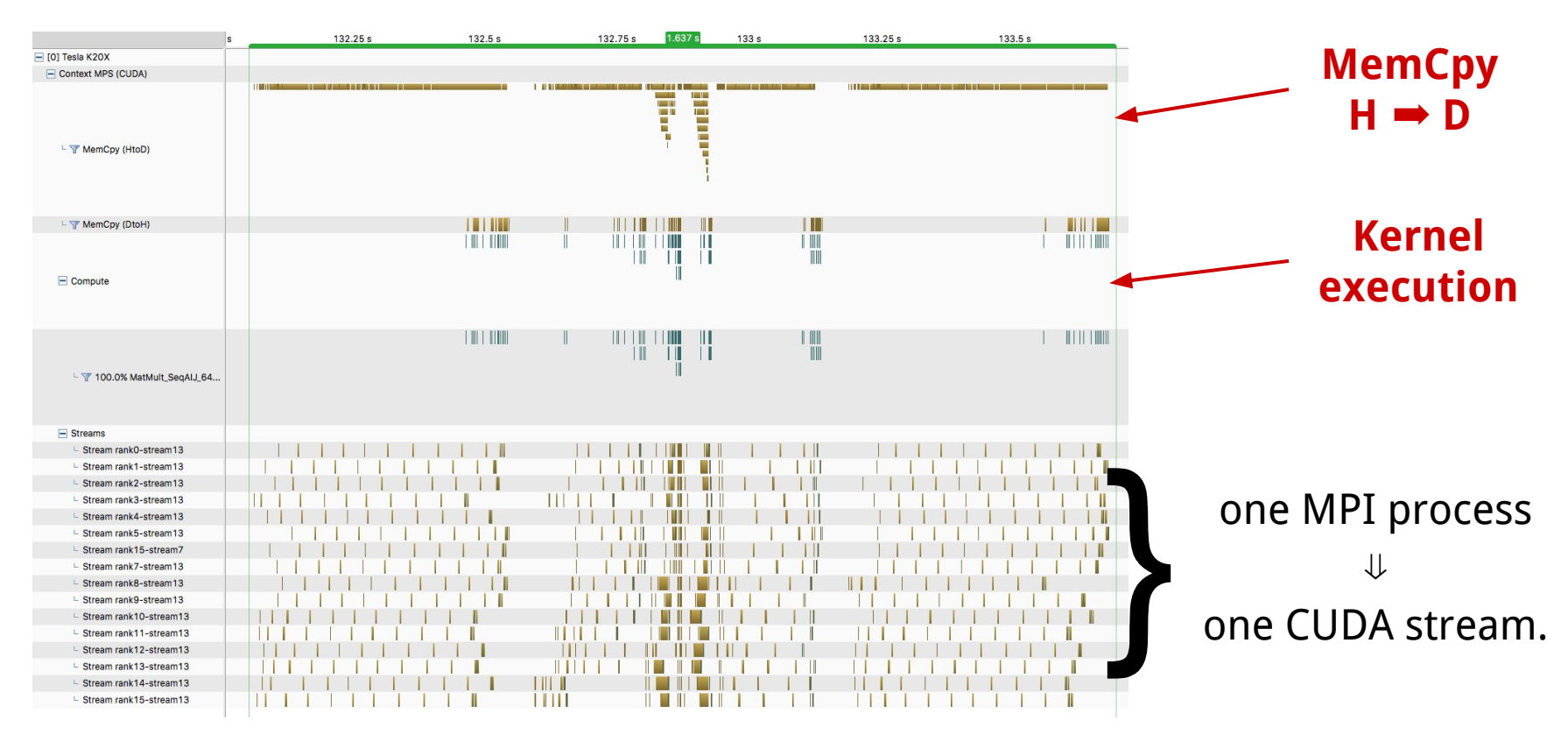

- Upload required data to GPU only once
	- For multigrid preconditioners, we don't know and can't control what are passed to **MatMult\_SeqAIJ**.

- Let PETSc controls what to upload to and keep on GPU.
	- Allocating and uploading only when necessary
	- $\circ$  Data will be changed on host  $\rightarrow$  GPU counterpart will, too
	- $\circ$  Data on host will be destroyed  $\rightarrow$  GPU counterpart will, too.

- **MatMult\_SeqAIJ**
	- only data passed into this function should be uploaded

```
# pragma acc enter data copyin( \
         ii[:m+1], cols[:a->nz], data[:a->nz], x[:xSize])
```
# pragma acc kernels loop independent gang vector(32)  $\setminus$  **present**(ii[:m+1], cols[:a->nz], data[:a->nz], x[:xSize]) \  $copyout(y[:m])$ for( … ) { … }

15

**# pragma acc exit data delete(x[:xSize])**

- **MatAssemblyEnd\_SeqAIJ**
	- the final function called by PETSc when anything in a matrix changed

```
present[0] = acc_is_present(ai, <size>);
present[1] = acc_is_present(aj, <size>);
present[2] = acc_is_present(aa, <size>);
```
# pragma acc **exit data delete**(aj[:*<length>*]) **if(present[1])** # pragma acc **exit data delete**(aa[:*<length>*]) **if(present[2])**

```
/* Original MatAssemblyEnd_SeqAIJ code */
```
# pragma acc **update device**(ai[:*<length>*]) **if(present[0])** # pragma acc **enter data copyin**(aj[:*<length>*]) **if(present[1])** # pragma acc **enter data copyin**(aa[:*<length>*]) **if(present[2])**

- **MatDestroy\_SeqAIJ**
	- $\circ$  the final function called by PETSc when destroying a matrix

```
present[0] = acc_is_present(ai, <size>);
present[1] = acc_is_present(aj, <size>);
present[2] = acc_is_present(aa, <size>);
```
# pragma acc **exit data delete**(ai[:*<length>*]) if(present[0]) # pragma acc **exit data delete**(aj[:*<length>*]) if(present[1]) # pragma acc **exit data delete**(aa[:*<length>*]) if(present[2]) */\* Original MatDestroy\_SeqAIJ code \*/*

● Result: **17 new lines** of code ➡ **1.34x** speedup

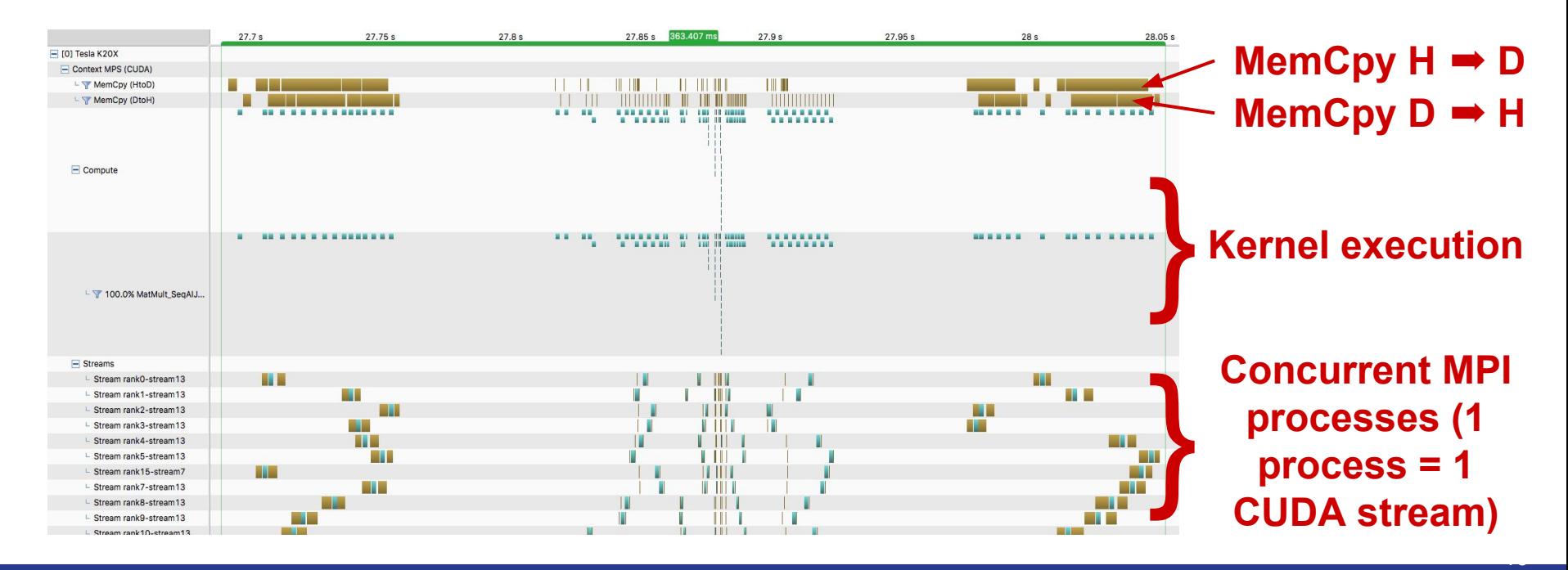

#### ● **MatMult\_SeqAIJ**

- Overlapping CPU/GPU tasks
- Result: **25 additional new lines** ➡ **1.34x** speedup

```
# pragma acc enter data copyin( … ) async
```

```
PetscInt offset = 0;
while(\left(! acc async test all()) && (offset < m)) { ...; offset++; }
```
19

```
# pragma acc kernels … copyout(y[offset:remain])
for (i=offset; i<m; i++) { … }
```
# pragma acc exit data delete( … ) **async**

#### ● **MatMult\_SeqAIJ**

○ Block algorithm & increase concurrency

```
/* the same as in previous step (pragma acc & while loop). */
for(PetscInt b=0; b<bN; b++) {
   # pragma acc … copyout(y[offset:bSize]) async(b+1)
   for (i=offset; i<(offset+bSize); i++) { … }
   offset += bSize;
}
/* handle remaining rows */
# pragma acc wait
# pragma acc exit data ...
```
 $\bullet$  Result: **35 new lines** of code  $\rightarrow$  **1.34x** 

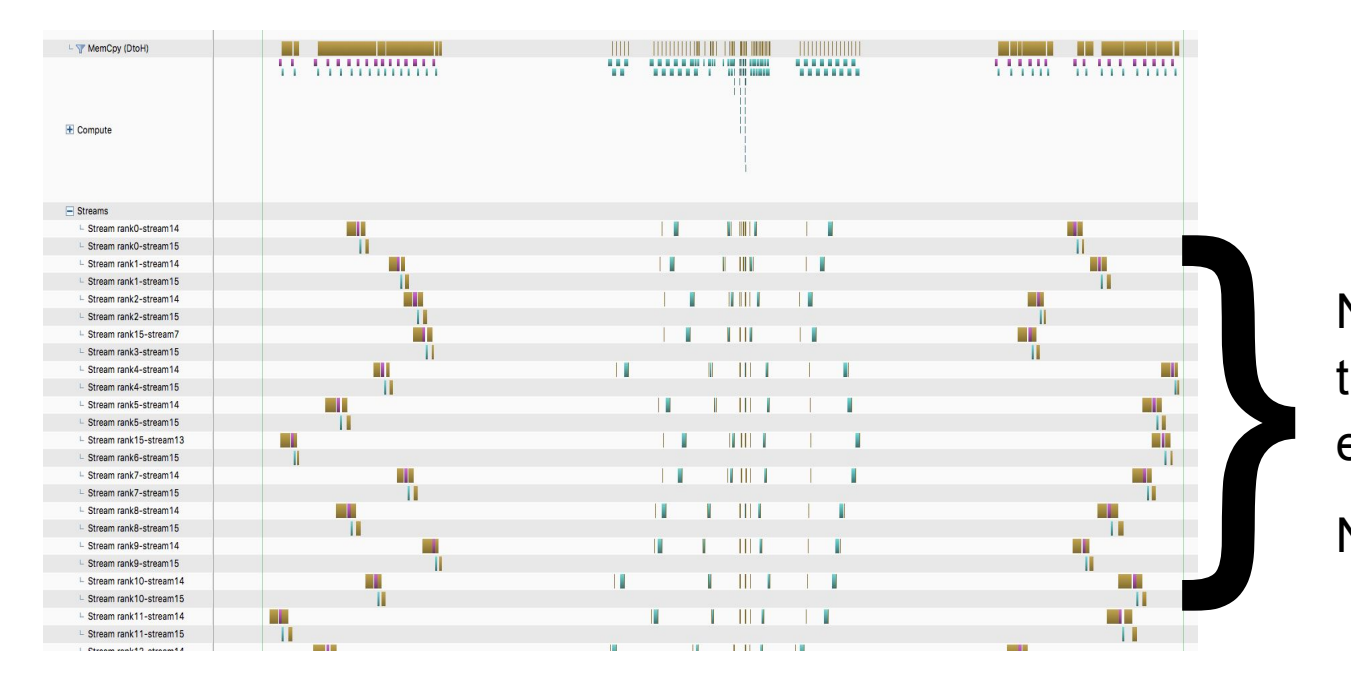

Now we have more than one streams on each MPI process.

No obvious benefit.

# Speedups and strong scaling -- single node

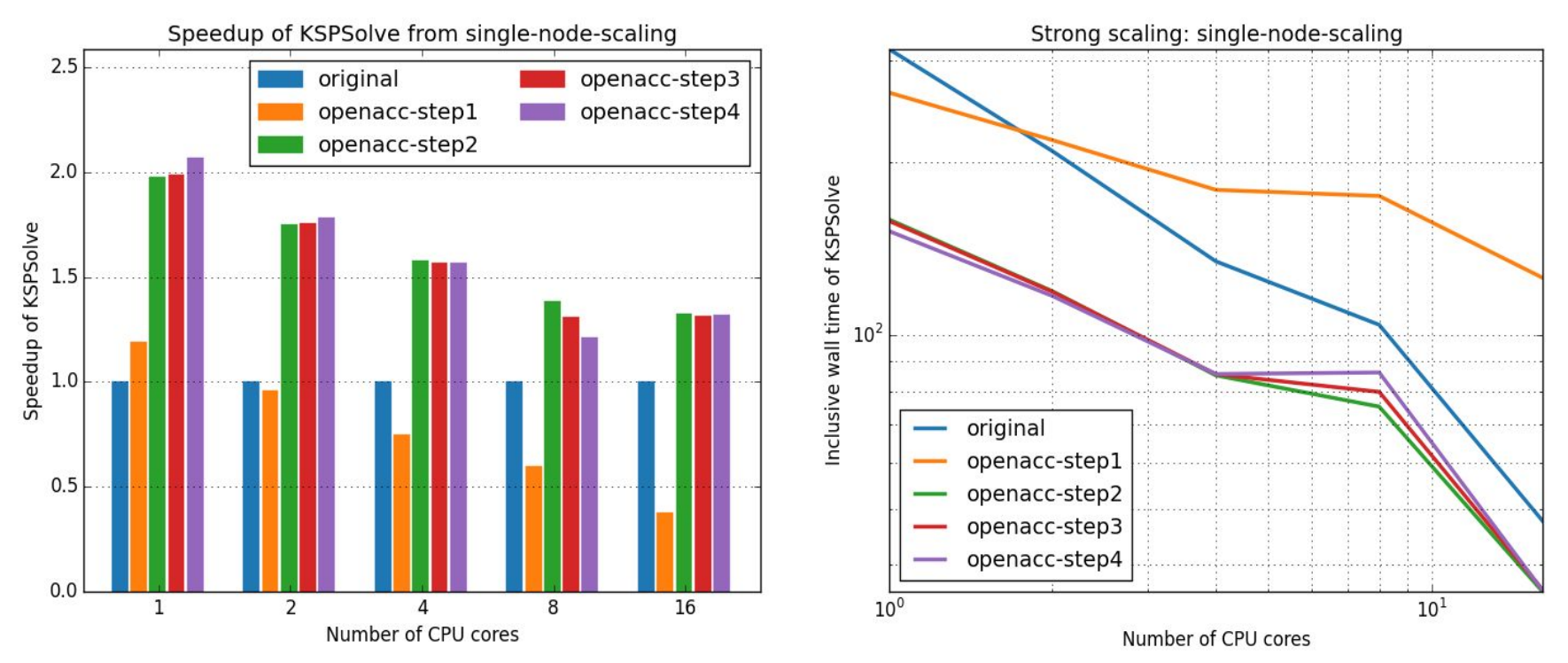

### Speedups and strong scaling -- multiple nodes

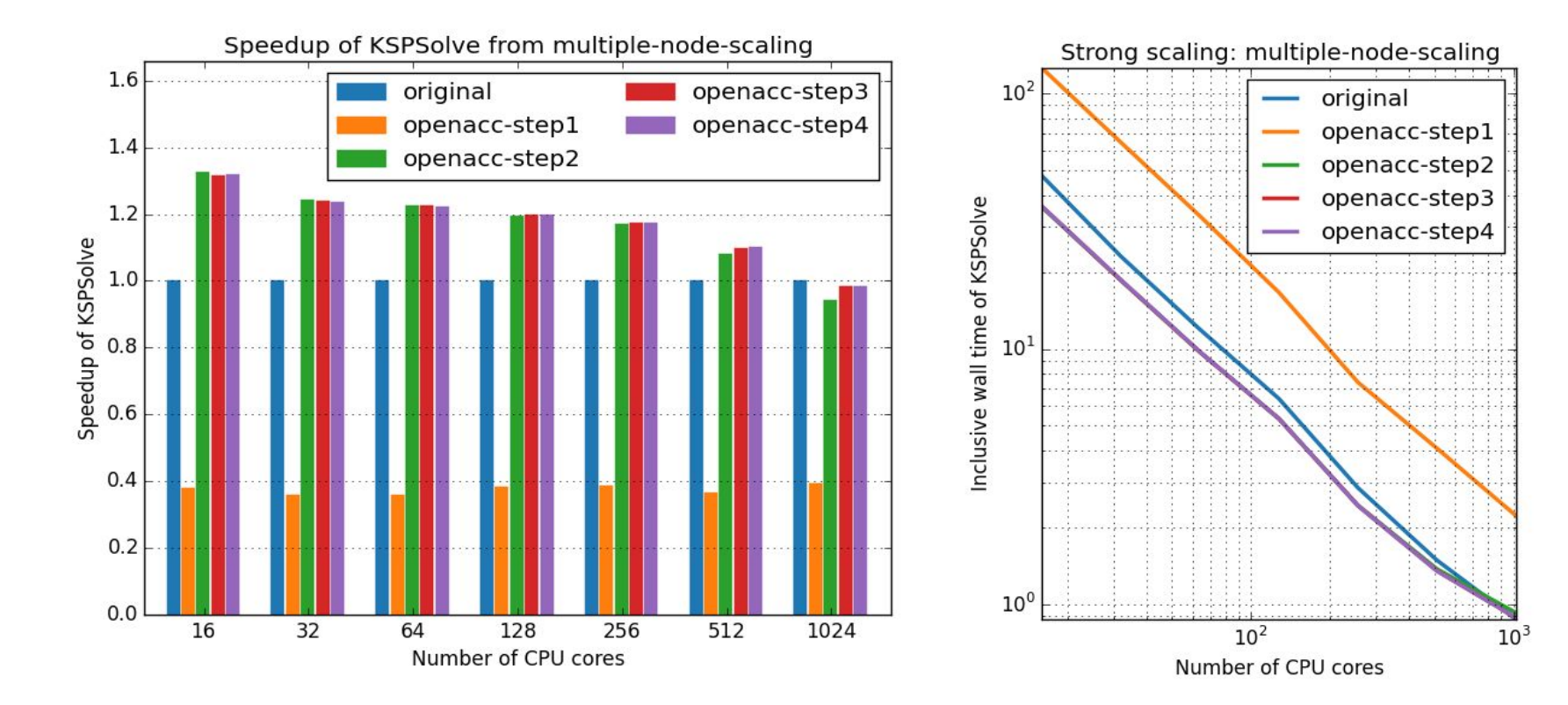

#### User experience and Conclusion

- The experience matches our expectation
	- lite code modification ➡ "**not outstanding but acceptable**" speedup.

- For a well design legacy MPI code
	- Users should be able to identify the bottleneck sequential kernel. Applying OpenACC to such a code won't involve MPI issues.
	- Block algorithms may not be necessary, especially when many processes sharing one single GPU.

#### User experience and Conclusion

- Beginners' impression about OpenACC may cause wrong estimation on coding effort required.
	- Lite coding effort and no need of HPC experience may not be true
- For example, if using local SOR, instead of local Jacobi, as our local smoother, the bottleneck kernel function become **MatSOR\_SeqAIJ()**
	- Data dependencies between iterations in nested loops
	- Require major modifications and algorithm re-design in the code

25

○ Require knowledge of parallel algorithms

Thank you! Q & A

# A frequently asked question

- Q: Is it necessary to port PETSc application to heterogeneous platforms?
	- Many supercomputers have more powerful CPU than Titan does. Users may get better speedups by simply running their legacy CPU codes on those supercomputers.
- A: Most researchers/scientists cannot access those supercomputers. Instead, many of them can only use university computing facilities or in-house Beowulf clusters, which may also have GPU cards installed.

# Background: target readers

- Physics **(o)** and numerical methods **(?)**
- HPC or parallel programming trainings **(o)**
- Experience in real-world HPC programming (x)
	- Legacy codes developed by previous group members long time ago

- Willing to put much effort to modify their legacy code (x)
	- Project budgets or timelines don't allow them to do so

# Background: PETSc -- typical use case

In **main()**:

- 1. User-defined functions
	- Prepare a linear system (Ax=b).
- 2. PETSc function -- **KSPSetup()**
	- PETSc analyzes sets up the solver. **}**
- 3. PETSc function -- **KSPSolve()**
	- PETSc solves the linear system.

Black boxes to normal PETSc users.

The only part controlled

by normal PETSc users.

### **MatMult\_SeqAIJ** -- OpenACC strategies

Option 1. outer loop  $\rightarrow$  blocks/gangs; inner loop  $\rightarrow$  threads/vectors

- Simple tasks per thread
- **n** may be smaller than 32 for some sparse matrices

Option 2. outer loop  $\rightarrow$  threads/vectors; inner loop  $\rightarrow$  sequential

- Heavier tasks per thread, if **n** is not small enough
- Maximize the utilization of a GPU, if **m** is large enough